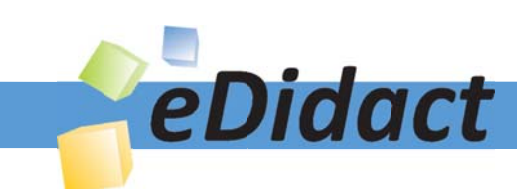

# Arbeitsmaterialien für Lehrkräfte

## Kreative Ideen und Konzepte inkl. fertig ausgearbeiteter Materialien und Kopiervorlagen für einen lehrplangemäßen und innovativen Unterricht

Thema: Technik - Wirtschaft - Soziales, Ausgabe: 18

Titel: Auf den Standpunkt kommt es an: Ansichten - Technisches Zeichnen (Teil 3) (31 S.)

## Produkthinweis zur »Kreativen Ideenbörse Sekundarstufe«

Dieser Beitrag ist Teil einer Print-Ausgabe aus der »Kreativen Ideenbörse Sekundarstufe« der Mediengruppe Oberfranken – Fachverlage GmbH & Co. KG\*. Den Verweis auf die jeweilige Originalquelle finden Sie in der Fußzeile des Beitrags.

Alle Beiträge dieser Ausgabe finden Sie hier.

Seit über 15 Jahren entwickeln erfahrene Pädagoginnen und Pädagogen kreative Ideen und Konzepte inkl. sofort einsetzbarer Unterrichtsverläufe und Materialien für verschiedene Reihen der Ideenbörse.

Informationen zu den Print-Ausgaben finden Sie hier.

\* Ausgaben bis zum Jahr 2015 erschienen bei OLZOG Verlag GmbH, München

#### **Beitrag bestellen**

- > Klicken Sie auf die Schaltfläche Dokument bestellen am oberen Seitenrand.
- Alternativ finden Sie eine Volltextsuche unter www.eDidact.de/sekundarstufe.

#### Piktogramme

In den Beiträgen werden – je nach Fachbereich und Thema – unterschiedliche Piktogramme verwendet. Eine Übersicht der verwendeten Piktogramme finden Sie hier.

#### Nutzungsbedingungen

Die Arbeitsmaterialien dürfen nur persönlich für Ihre eigenen Zwecke genutzt und nicht an Dritte weitergegeben bzw. Dritten zugänglich gemacht werden. Sie sind berechtigt, für Ihren eigenen Bedarf Fotokopien in Klassensatzstärke zu ziehen bzw. Ausdrucke zu erstellen. Jede gewerbliche Weitergabe oder Veröffentlichung der Arbeitsmaterialien ist unzulässig.

Die vollständigen Nutzungsbedingungen finden Sie hier.

Haben Sie noch Fragen? Gerne hilft Ihnen unser Kundenservice weiter: Kontaktformular | △ Mail: service@eDidact.de **E** Post: Mediengruppe Oberfranken - Fachverlage GmbH & Co. KG E.-C.-Baumann-Straße 5 | 95326 Kulmbach http://www.eDidact.de | https://www.bildung.mgo-fachverlage.de

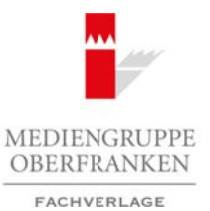

## **Auf den Standpunkt kommt es an: Ansichten – Technisches Zeichnen (Teil 3) 2.22**

## **Vorüberlegungen**

#### **Lernziele:**

- *Die Schüler erfahren, dass es mehrere Möglichkeiten gibt, Produkte zu beschreiben. Eine davon ist die technische Zeichnung.*
- *• Sie erkennen die Bedeutung der zweidimensionalen Darstellung von Werkstücken für die Vorbereitung der Produktion.*
- *• Sie lernen vorhandene Grundkenntnisse zu reaktivieren und in anderen Zusammenhängen anzuwenden.*
- *• Die Schüler lernen den weiteren Umgang mit Zeichengeräten kennen.*
- *• Sie begreifen, dass nur exakte Zeichnungen genaue Angaben über ein Produkt, einen Körper oder ein Werkstück machen können.*

#### **Anmerkungen zum Thema (Sachanalyse):**

In der Produktion geht es um die Herstellung von Gegenständen – Teile von Maschinen, Fahrzeugen, Bauwerken und Ähnlichem. Die verbale Darstellung solcher Gegenstände wäre nicht nur zu aufwendig, sondern in erster Linie ungenau und international nicht verständlich.

#### **Die technische Zeichnung verdichtet notwendige Informationen, sie ist international verständlich und besitzt fast unbegrenzte Anwendungsgebiete.**

In den Teilen 1 und 2 der Unterrichtsreihe "Technisches Zeichnen" werden diese Anwendungsgebiete näher beschrieben.

Die perspektivische Zeichnung eines Werkstücks, wie sie im 2. Teil beschrieben wird, ist aufgrund der dargestellten dritten Dimension sehr anschaulich. Gleichzeitig gibt sie aber nicht alle Einzelheiten des betreffenden Werkstückes vollständig wieder. Erst eine technische Zeichnung ist dazu in der Lage. Diese Ansichten entstehen, indem man das Werkstück in drei Richtungen auf jeweils einer Zeichenebene abbildet.

#### **Didaktisch-methodische Reflexionen:**

Basis der hier vorliegenden Unterrichtseinheit sind die Grundlehrgänge "Technisches Zeichnen" Teil 1 und 2. Nur mit dem hier vermittelten Wissen kann der 3. Teil erfolgreich absolviert werden.

Als Einstieg in diese Unterrichtseinheit dient nicht (wie in Teil 2) eine ausgiebige Wiederholung. Für die erste Phase wurde eine Konstruktionsarbeit verschiedener Körper gewählt, die Aufmerksamkeit, aber vor allem Geschicklichkeit erfordern. "Learning by doing" steht hier im Vordergrund, da diese **selbstgefertigten** geometrischen Körper die Schüler für die weitere Arbeit motivieren sollen und gleichzeitig an ihnen der Inhalt des Themenschwerpunkts besprochen und Übungen durchgeführt werden. Arbeitsmaterialien Sekundarstufe (Arbeitsmaterialien Sekundarstufe Hauptschule (Tell 3) 2.22<br>
Vorübberlog und ein Arbeitsblätter – Technische Zelchinen (Tell 3) 2.22<br>
Vorübberlog und ein Arbeitsblätter (Arbeitschule and R me Grandkemutnises zur racktriseren und in andeltung Ascammenhangen anzionenden,<br>the weaters Uniques and Zeichongeration-byginality and the meta-<br>time scalar derivants are the strategient of the meta-<br>strategient of the m

Der Schritt 2 greift nun die Wiederholung der Grundkenntnisse aus dem Grundlehrgang Teil 2 "Kavalierperspektive und isometrische Darstellung" auf.

Die Lehrkraft hat hierzu eine Arbeitsaufgabe formuliert. Die Schüler sollen sich während der Erarbeitungsphase selbst kontrollieren und ihre Arbeitsergebnisse anschließend mit der Ergebnisfolie "Wiederholung Kavalierperspektive und isometrische Darstellung" (siehe **M 3<sub>(1)</sub> und M 3<sub>(2)</sub>)** vergleichen.

Wirtschaft – Arbeit – Technik, Ausgabe 18, 05/2010

1

## **2.22 Auf den Standpunkt kommt es an: Ansichten – Technisches Zeichnen (Teil 3)**

## **Vorüberlegungen**

Im 3. Schritt werden die Schüler für die Thematik sensibilisiert. Sie erhalten Denkaufgaben, die sie erst selbstständig, anschließend in der Gruppe lösen sollen. Die Arbeitsergebnisse werden im Unterrichtsgespräch ausgewertet.

Im 4. Schritt "Erarbeitung der Ansichten" zeigt die Lehrkraft Möglichkeiten der Darstellung in verschiedenen Ansichten auf. Sie bespricht die Grundlagen und stellt diese mit den Schülerarbeitsblättern "Ansichten" (siehe **M 5<sub>(1)</sub>** und **M 5**<sub>(2)</sub>) dar. Die Ergebnissicherung wird in den nun folgenden Übungen im 5. und 6. Schritt vorangetrieben.

Im 5. Schritt arbeiten die Schüler in Kleingruppen zusammen. Die im 1. Schritt gefertigten geometrischen Körper bilden die Grundlage für diese Übung. Die Schüler werden diese "einfachen" Körper in Ansichten zeichnen und beschriften. Die Lehrkraft ist hier nicht der Akteur, sie kontrolliert die Arbeit der Gruppen und greift ggf. korrigierend ein. Die Schüler kontrollieren die Ergebnisse ihrer Arbeit selbst, indem sie die Lösungen mittels Magneten an der Tafel befestigen und vor der Klasse beurteilen. Die **"richtigen"** und **"fehlerhaften"** Lösungen werden besprochen. Das mit diesem Vorgehen verfolgte Ziel (siehe **M 6**) ist das eigenständige Finden des Wegs. Erst nachdem alle Schüler den Lösungsweg als solchen erkannt haben und ihn auch anwenden können, darf mit der nun folgenden Einzelarbeit im 6. Schritt begonnen werden. Arbeitsmaterialien Sekundarstufe (Formation Sekundarstufe Hauptschule)<br>
Arbeitsmaterial des Solidor (Fig. 4) Contrastes Considered Bauer Considered Arbeits and Solid reals and Arbeits<br>
Arbeitschule, and Arbeitschule des C Sie bespricht die Grundlagen und stellt der molthage mind schulenneitischlatten. And<br>
Sie bespricht die Grundlagen und stellt der molthage Maria Die molthagen in Die Andre<br>
1970 von Die Schulen in Kleingtuppen Die Schulen

Diese führt dazu, dass Erkenntnisse zu verschiedenen Darstellungsweisen gefestigt werden. Das vorbereitete Arbeitsblatt (siehe **M 5(2)**), welches den Schülern bereits vorliegt, enthält Aufgaben. Dass hier ein Abschlussgespräch mit demonstrierter Lösung (siehe **M 7(1) und M 7(2)**) folgen muss, ist selbstverständlich. Das Thema in seiner theoretischen und praktischen Dimension bildet die Grundlage für den **Abschlusstest** 

Eine schriftliche Wissensüberprüfung (siehe **M 8**) schließt die Unterrichtseinheit ab. Sie dient den Schülern zur Selbstüberprüfung und der Lehrkraft als Kontrolle. Das Lehrerkontrollblatt (siehe **M 9**) ermöglicht nicht nur eine rasche Übersicht über die Lösungen, es ist gleichzeitig als Ergebnisfolie bei der Auswertung des Tests verwendbar.

#### **Die einzelnen Unterrichtsschritte im Überblick:**

- 1. Schritt: Einstieg durch motivierende Konstruktionsarbeit verschiedener Körper
- 2. Schritt: Wiederholung der Grundlagen aus "Kornflakes und räumliche Darstellung"
- 3. Schritt: Problemerkennung: Zeichnen von Körpern in "Ansichten" (Gruppenarbeit)
- 4. Schritt: Erarbeitung der "Ansichten"
- 5. Schritt: Übung: Zeichnen von Körpern in "Ansichten" (Gruppenarbeit)
- 6. Schritt: Festigung der Kenntnisse in der Anwendung der Darstellung in "Ansichten" (Einzelarbeit)
- 7. Schritt: Schriftliche Wissensüberprüfung (Abschlusstest) Zeichnen in "Ansichten"

2

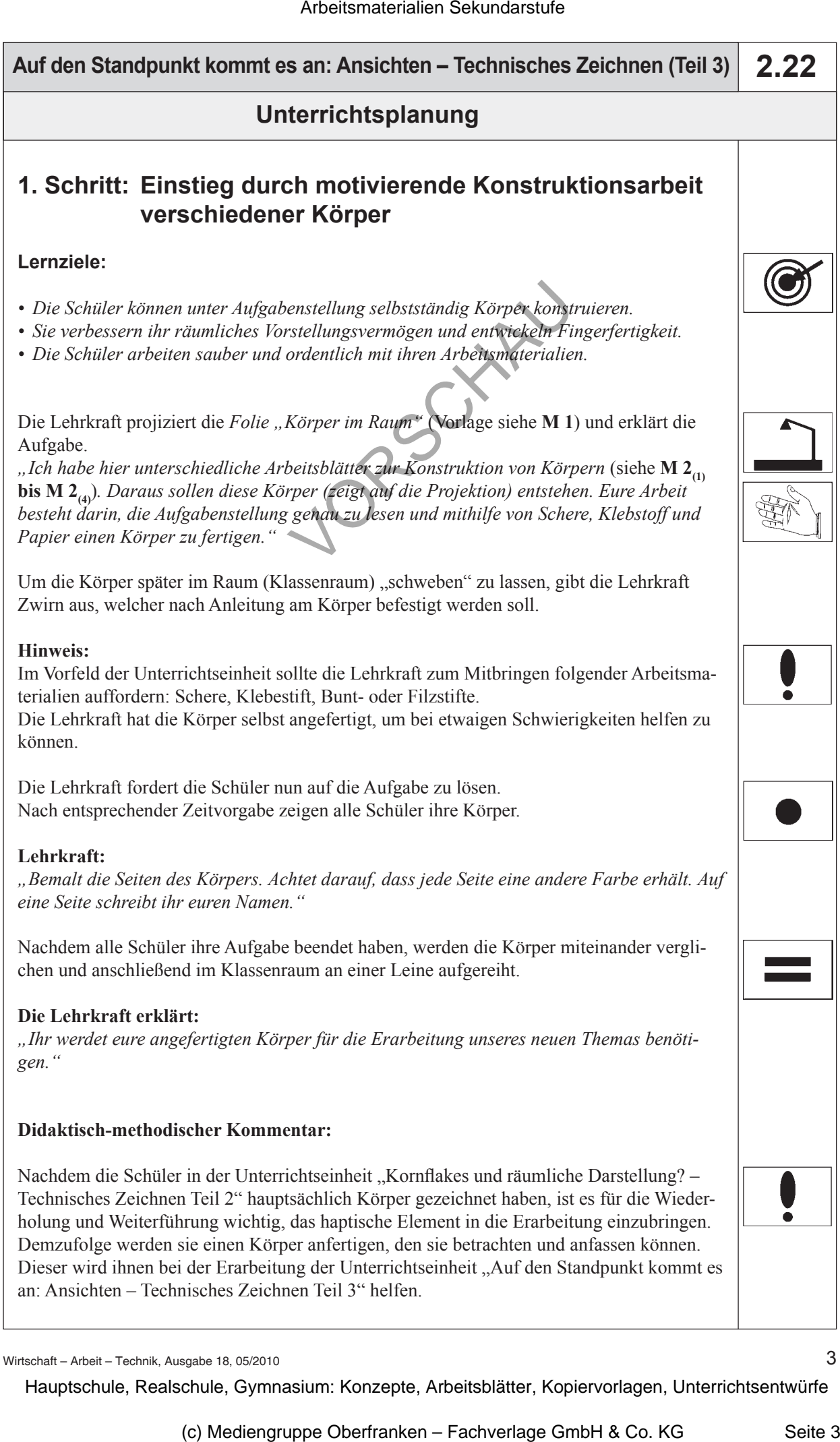

Wirtschaft – Arbeit – Technik, Ausgabe 18, 05/2010

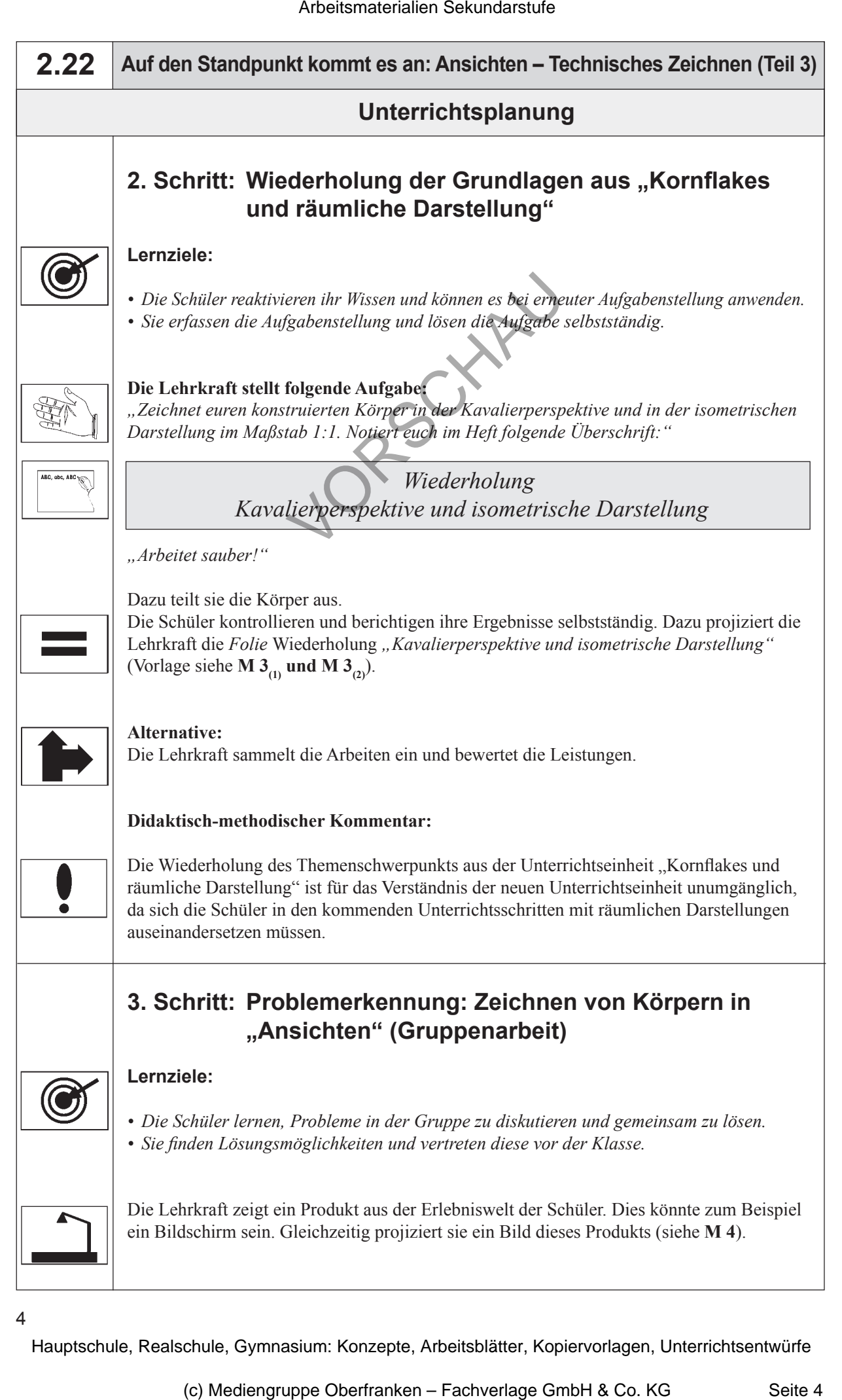

 $\overline{A}$